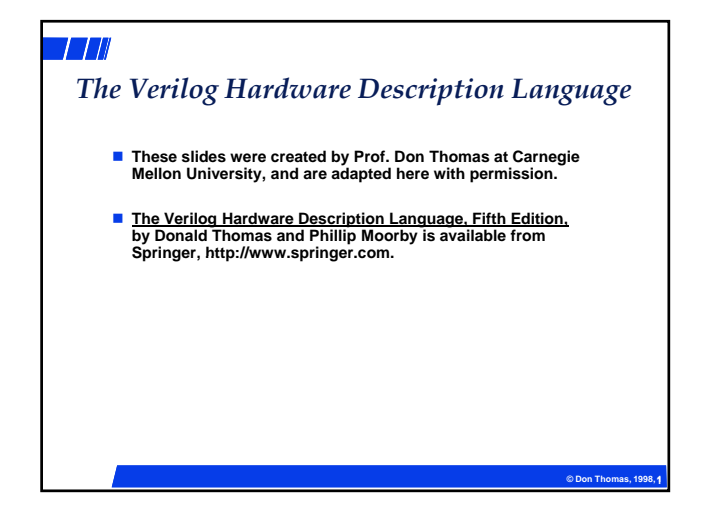

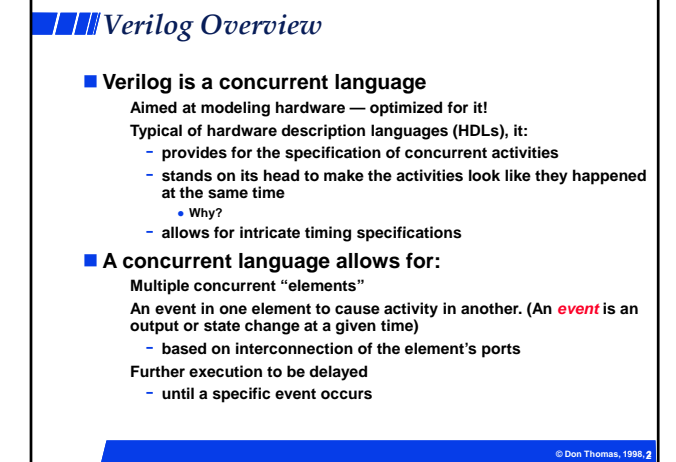

# *Simulation of Digital Systems* **Simulation — What do you do to test a software program you write?** - **Give it some inputs, and see if it does what you expect** - **When done testing, is there any assurance the program is bug free? — NO!** - **But, to the extent possible, you have determined that the program does what you want it to do © Don Thomas, 1998, 33 Simulation tests a model of the system you wish to build** - **Is the design correct? Does it implement the intended function correctly? For instance, is it a UART Stick in a byte and see if the UART model shifts it out correctly** - **Also, is it the correct design? Might there be some other functions the UART could do?**

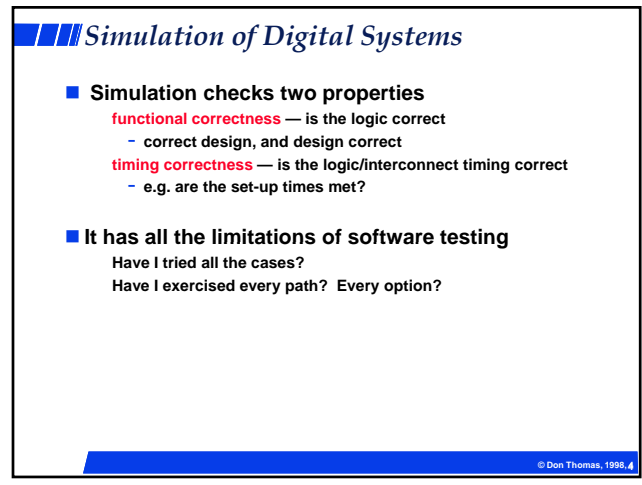

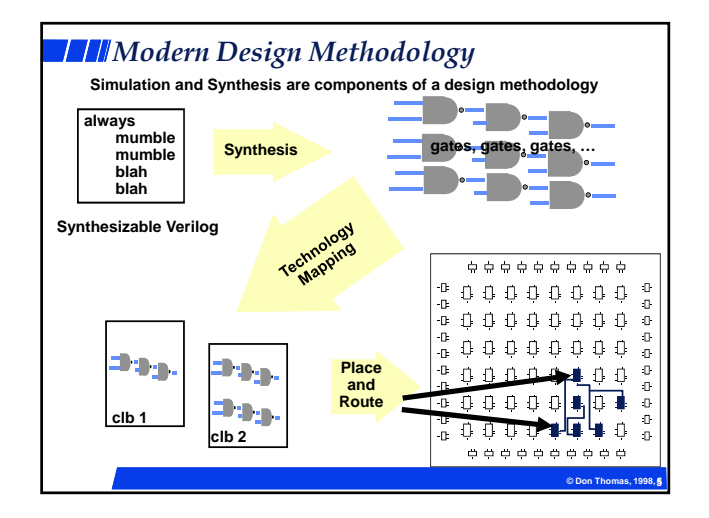

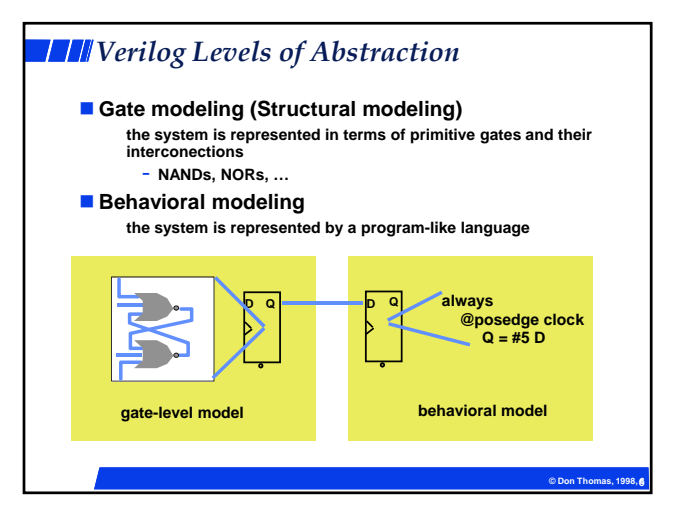

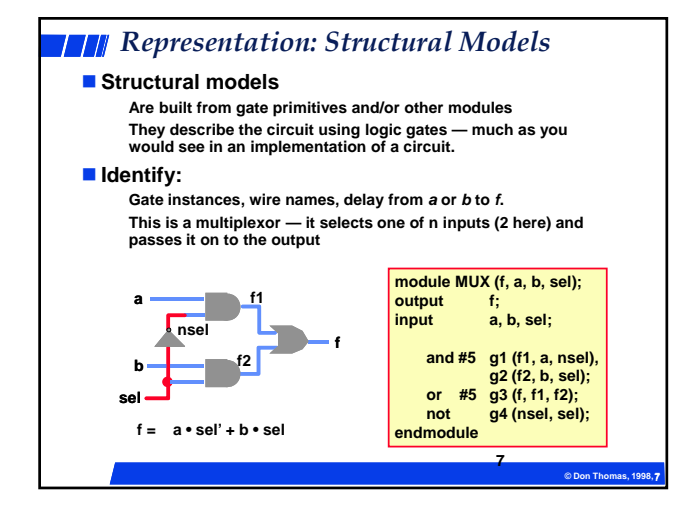

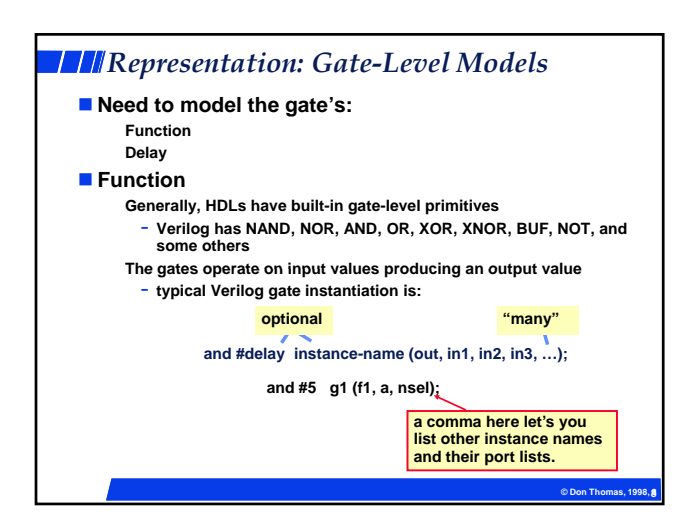

## **Fall** Four-Valued Logic

#### **Verilog Logic Values**

**The underlying data representation allows for any bit to have one of four values**

- **1, 0, x (unknown), z (high impedance)**
- **x one of: 1, 0, z, or in the state of change**
- **z the high impedance output of a tri-state gate.**

### **What basis do these have in reality?**

#### **0 1 ti 0, … no question**

z ... A *tri-state* gate drives either a zero or one on its output. If it's<br>not doing that, its output is high impedance (z). Tri-state gates are<br>real devices and z is a real electrical affect.

 **x … not a real value. There is no** *real* **gate that drives an x on to a wire. x is used as a debugging aid. x means the simulator can't determine the answer and so maybe you should worry!**

### ■ **BTW** …

**some simulators keep track of more values than these. Verilog will in some situations.**

**© Don Thomas, 1998, 99**

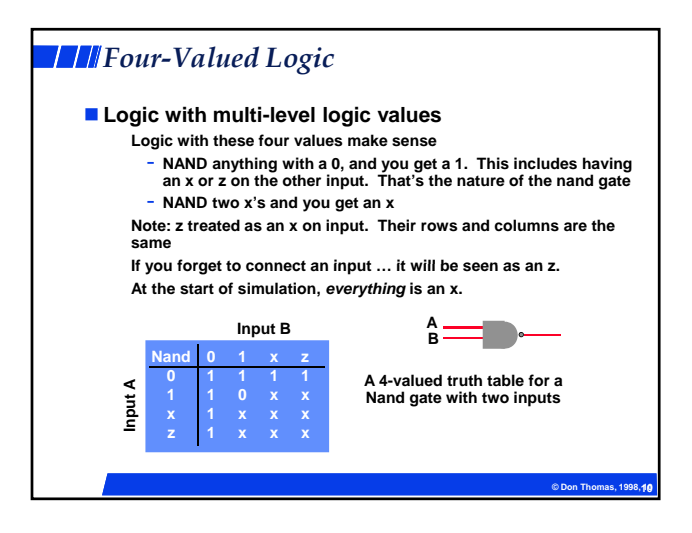

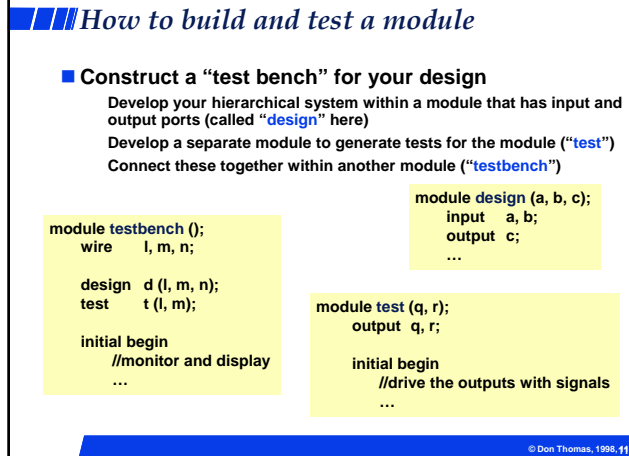

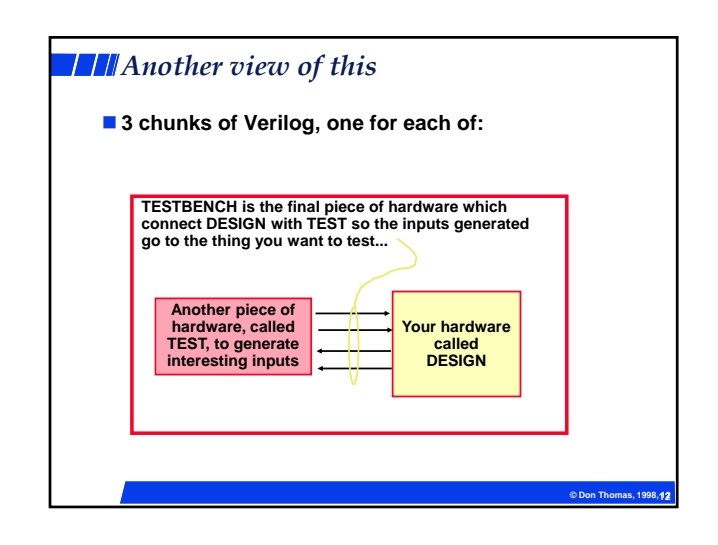

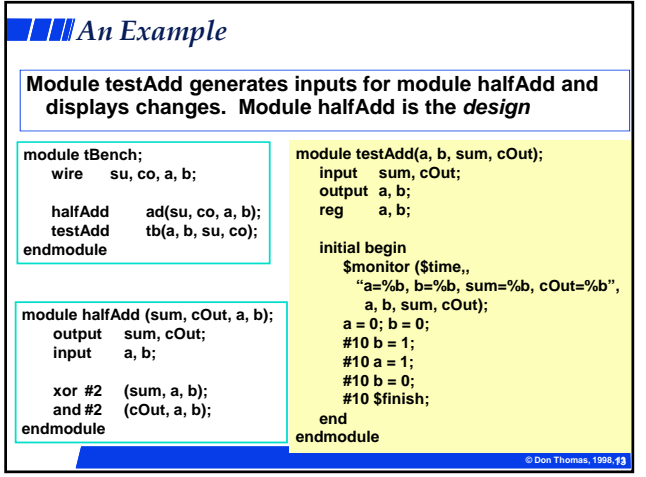

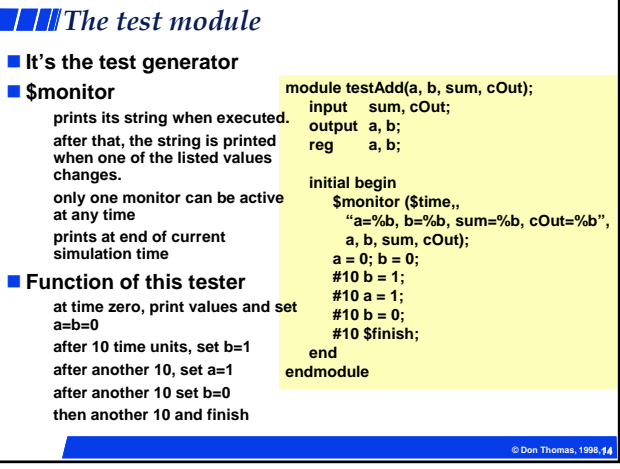

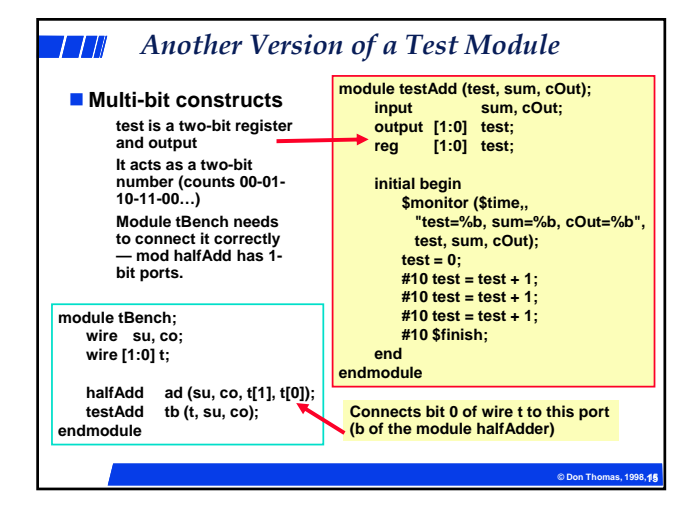

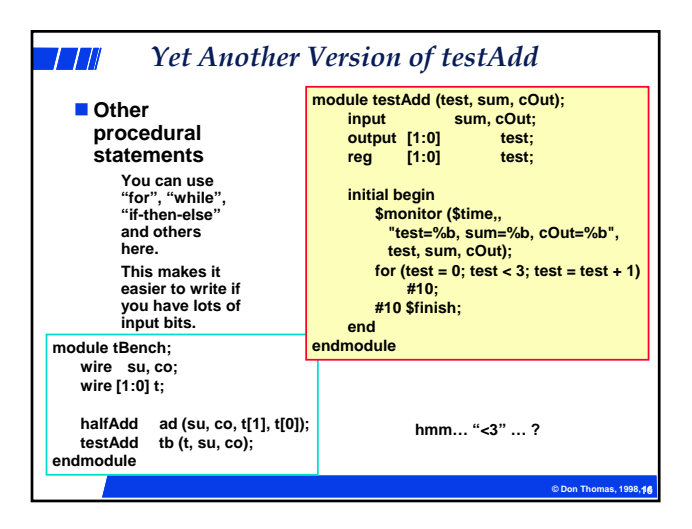

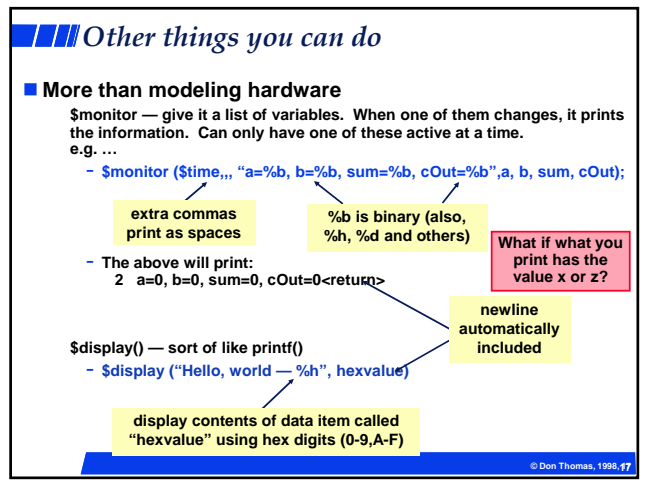

# *Structural vs Behavioral Models* **Structural model Just specifies primitive gates and wires i.e., the structure of a logical netlist You basically know how to do this now. Behavioral model More like a procedure in a programming language More like a procedure in programming language Still specify a module in Verilog with inputs and outputs... ...but inside the module you write code to tell what you want to have happen, NOT what gates to connect to make it happen i.e., you specify the behavior you want, not the structure to do it Why use behavioral models For testbench modules to test structural designs For high-level specs to drive logic synthesis tools**

**© Don Thomas, 1998, 18 18**

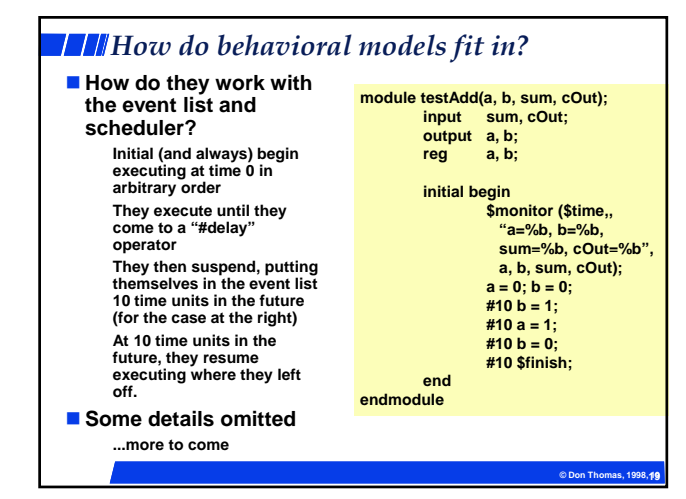

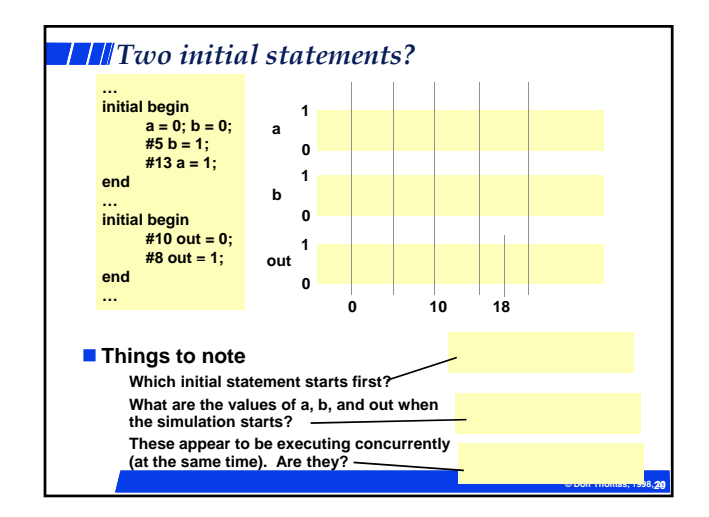

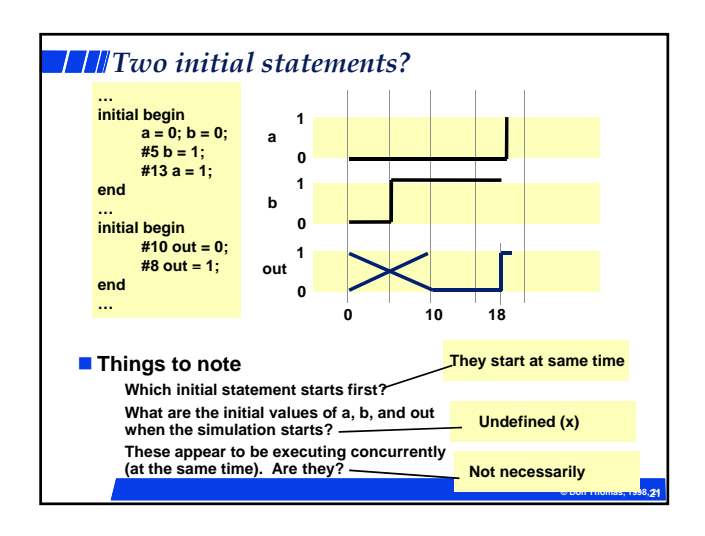

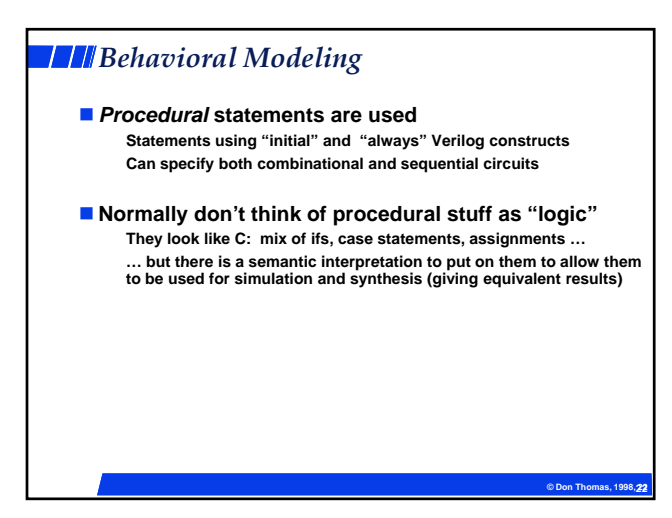

#### *Behavioral Constructs* **Behavioral descriptions are introduced by initial and always statements initial Degin Starts when simulation starts Execute once and stop Not used in synthesis Statement Starts How it works Use in Synthesis? Looks like initial begin … end © Don Thomas, 1998, 23 23 Points: They all execute concurrently They contain behavioral statements like if-then-else, case, loops, functions, … always Continually loop— while (sim. active) do statements; Used in synthesis always begin … end**

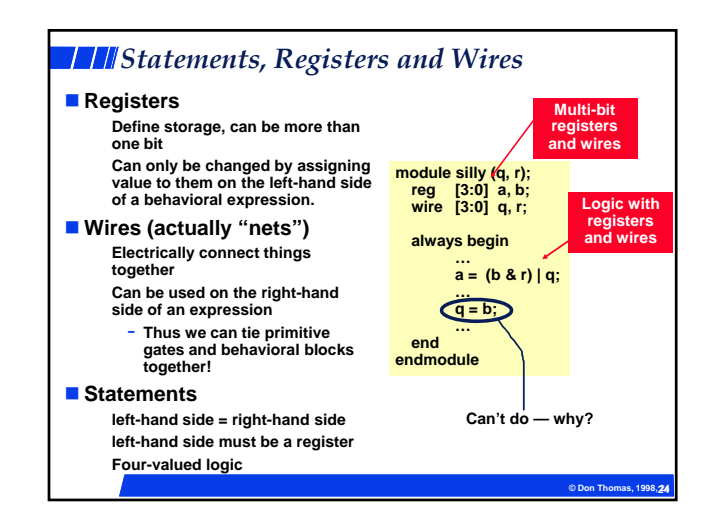

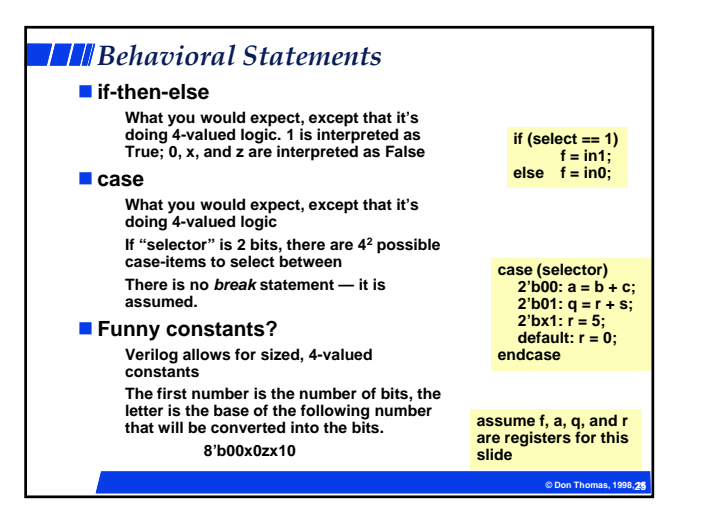

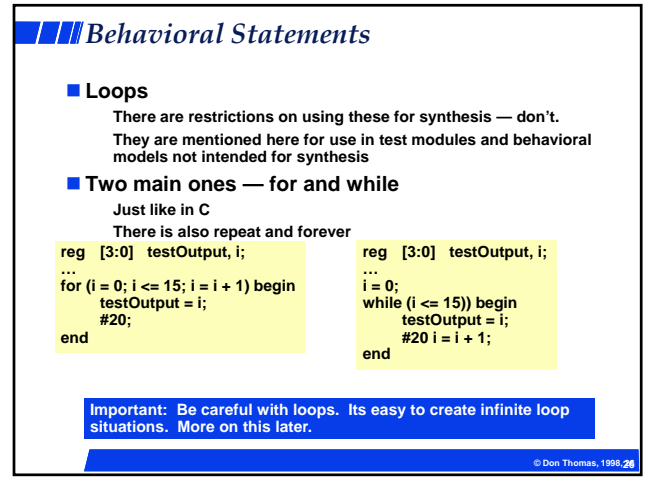

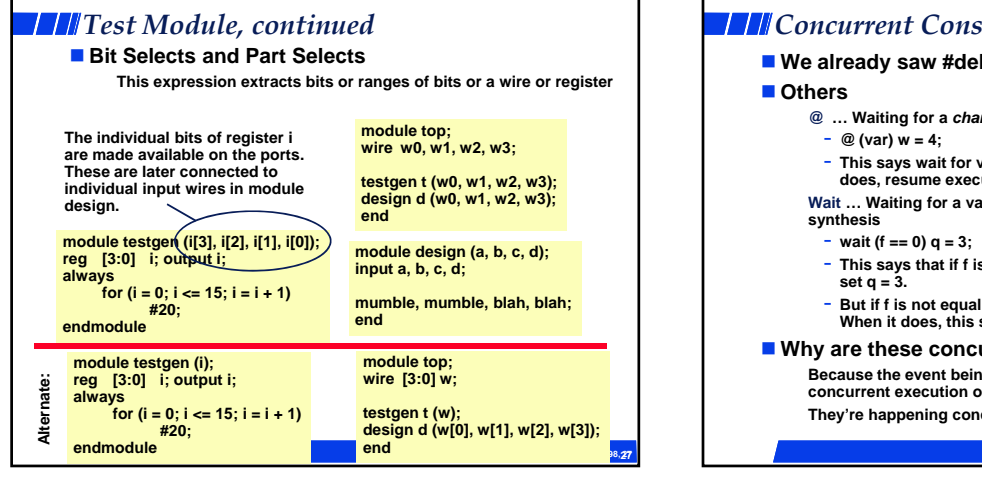

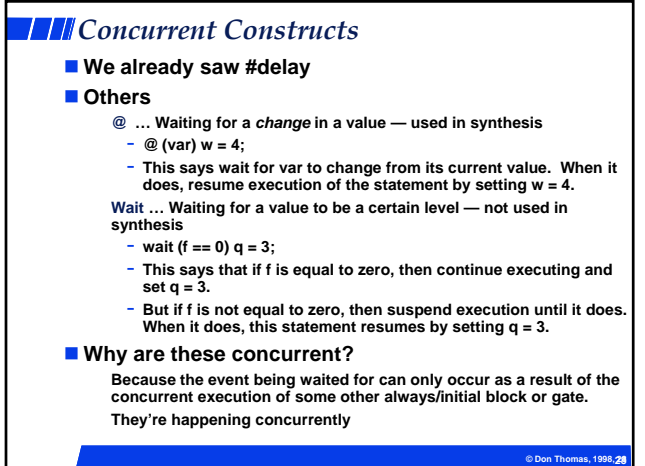

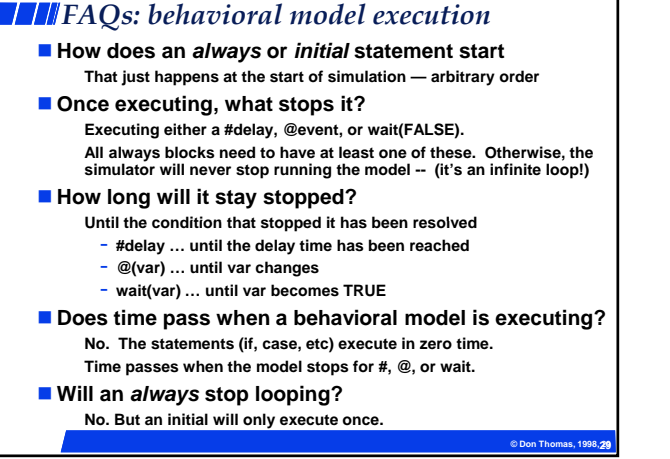

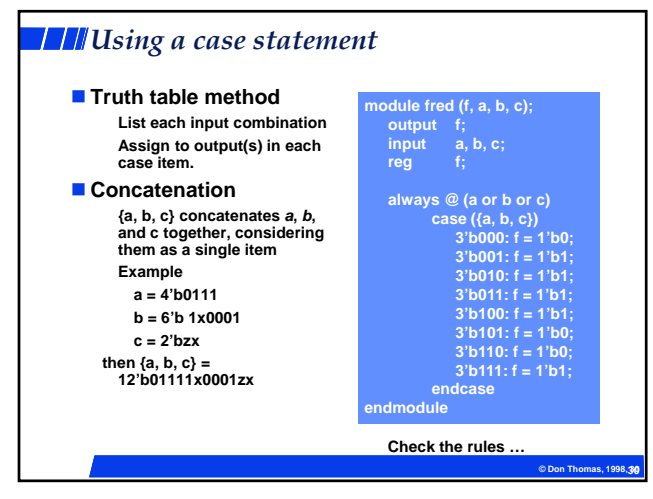

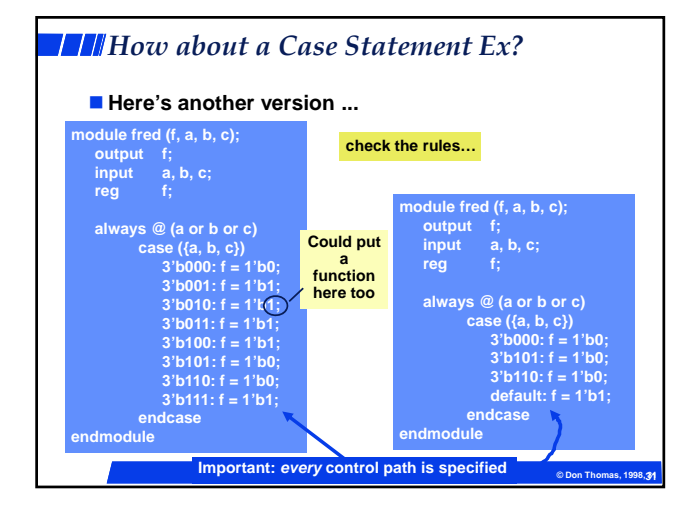

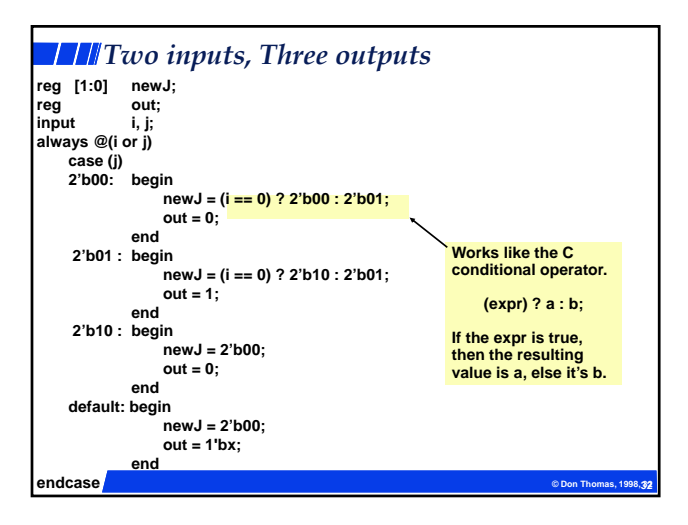

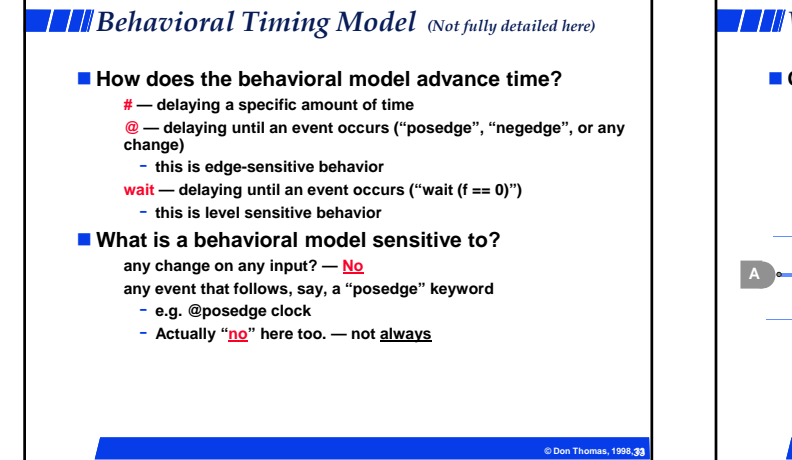

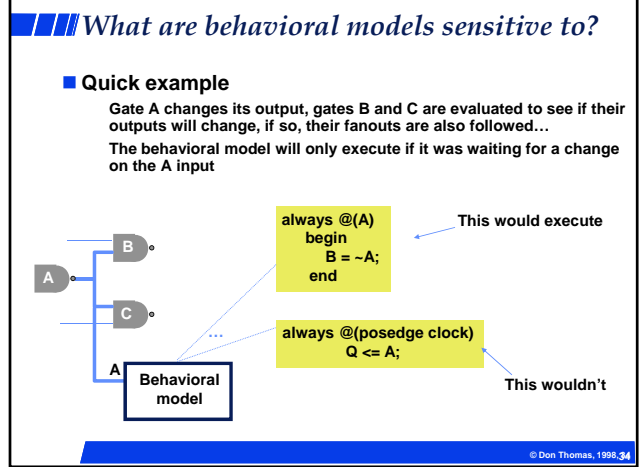

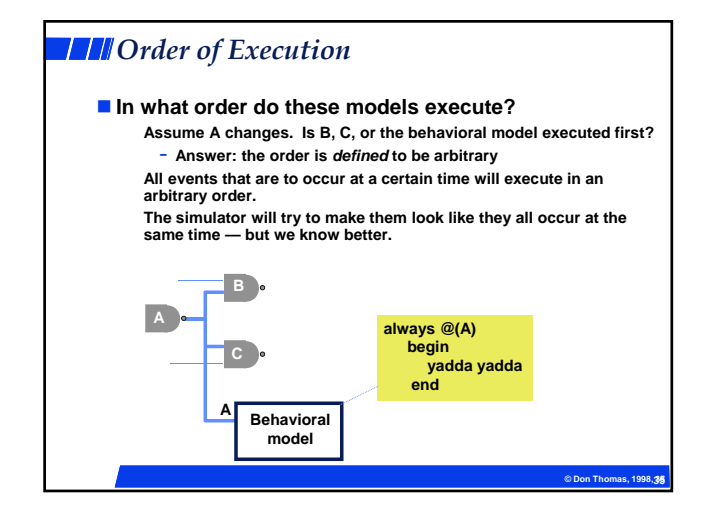

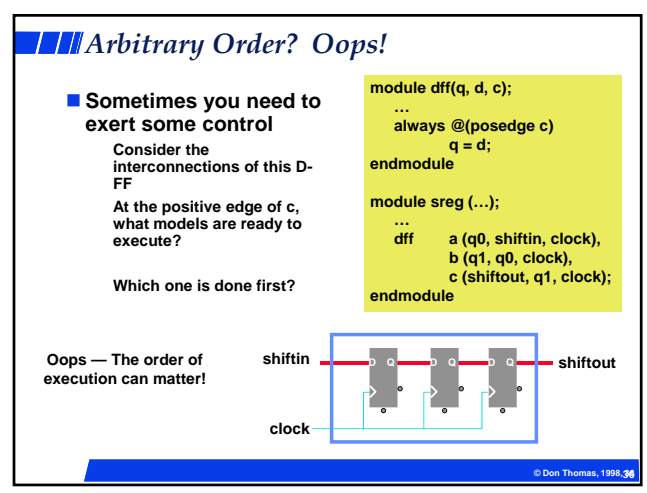

# *Behavioral Timing Model*

■ How does the behavioral model advance time?

- **# delaying a specific amount of time**
- **@ delaying until an event occurs e.g. @v**
- **"posedge", "negedge", or any change**
- **this is edge-sensitive behavior**
- **When the statement is encountered, the value v is sampled. When v changes in the specified way, execution continues.**

 **wait — delaying until an event occurs ("wait (f == 0)")** - **this is level sensitive behavior**

**While one model is waiting for one of the above reasons, other models execute — time marches on**

**© Don Thomas, 1998, 37 37**

## *Wait*

- **Wait waits for a level on a line**
	- **How is this different from an "@" ?**
- **Semantics** 
	- **wait (expression) statement;**
	- **e.g. wait (a == 35) q = q + 4;**
	- **if the expression is FALSE, the process is stopped**
	- $-$  when *a* becomes 35, it resumes with  $q = q + 4$ **if the expression is TRUE, the process is not stopped**
	- **it continues executing**
- **Partial comparison to @ and # @ and # always "block" the process from continuing wait blocks only if the condition is FALSE**

**© Don Thomas, 1998, 38 38**

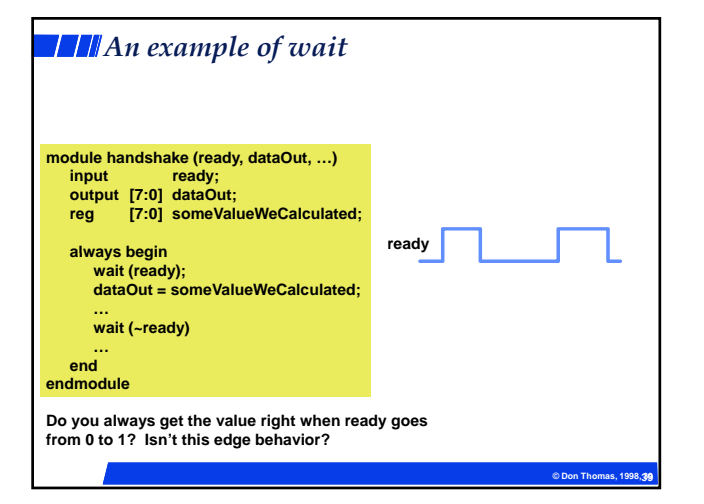

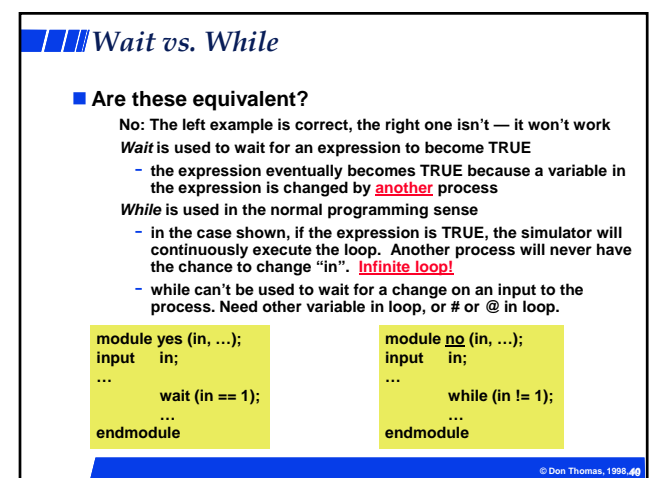

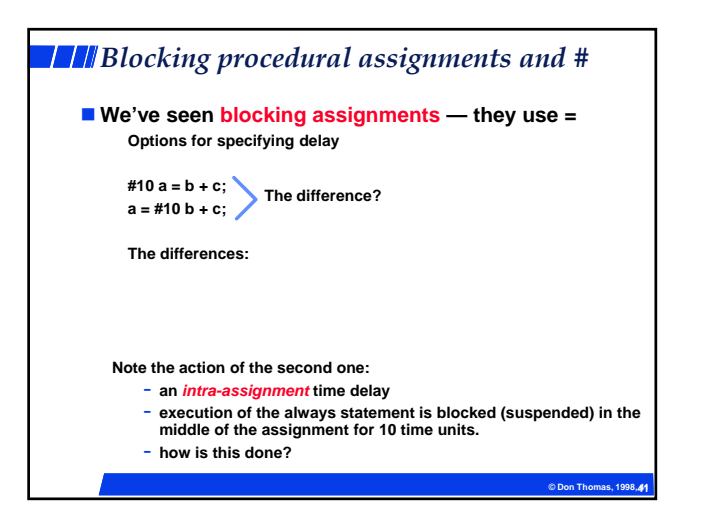

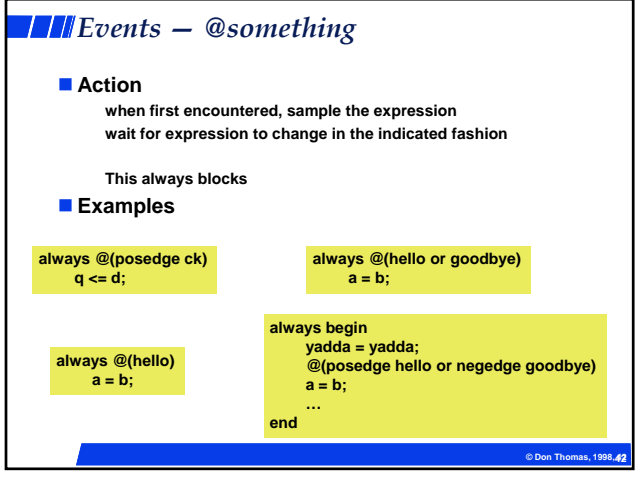